## 使用JavaScript

## $\blacksquare$ 1.描述

活字格为用户提供了三个地方设置JavaScript代码。本节为您详细介绍如何在这三个地方设置JavaScript代码。

## 表1 JavaScript代码设置

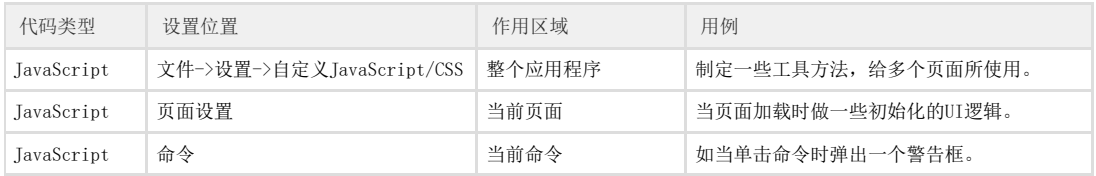

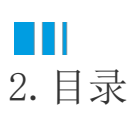